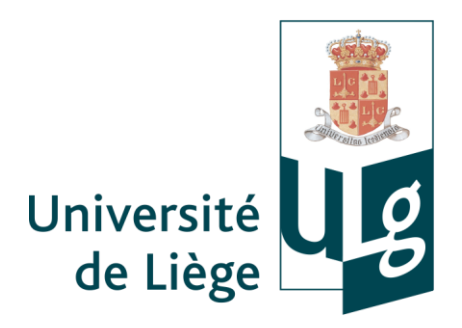

Bibliothèque de Droit, Économie, Gestion et Sciences sociales Léon Graulich

# Éléments de méthodologie de la recherche documentaire en droit romain et histoire du droit

Benoît LAGASSE

Aspirant FRS-FNRS – Service de droit romain et de droit privé comparé, Faculté de Droit, Science politique et Criminologie [benoit.lagasse@ulg.ac.be](mailto:benoit.lagasse@ulg.ac.be)

François DESSEILLES

Responsable scientifique pour le droit et la criminologie – Bibliothèque de Droit, Économie, Gestion et Sciences sociales Léon Graulich [fdesseilles@ulg.ac.be](mailto:fdesseilles@ulg.ac.be)

Seconde édition, septembre 2016

#### Éléments de méthodologie de la recherche documentaire en droit romain et histoire du droit

## **Avant-propos**

- D'une manière générale, il convient de faire attention à la **distinction** entre le **droit**  coutumier et le droit romain. La réception du droit romain commence au II<sup>e</sup> et 12<sup>e</sup> siècle et se fait fortement sentir dans nos régions à partir des  $15^\circ$  et  $16^\circ$  siècles. Dès lors, les juristes « superposent » des concepts de droit romain sur des institutions et des réalités du droit coutumier qui ne correspondent pas forcément. Il faut par conséquent être très attentif (cf. notions de critique historique). Exemple : théorie du domaine divisé.
- Qu'est-ce qu'une **édition de référence** ? Une édition de référence prend habituellement en compte les différentes versions et traditions d'un document et présente dès lors un apparat critique expliquant les diverses versions du texte.
- La **manière de citer** évolue au fil du temps.
- Quelques freins à l'intelligibilité des documents peuvent exister, notamment quant à leur lisibilité. Il est alors fait appel à la discipline nommée « **paléographie** ».
- Les moyens de recherche cités ci-après ne sont pas exhaustifs dans la mesure où aucune méthodologie de recherche spécifique n'est réellement établie en la matière.
- Un bon début dans une recherche consiste à partir des ouvrages de références (cf. *infra*) ou d'ouvrages généraux, de se référer aux notes infrapaginales et à la bibliographie et de rechercher les livres y cités (*méthode indirecte*).
- Une autre possibilité, pourtant déconseillée quant aux méthodes de recherche en droit positif, consiste à parcourir les rayons de la bibliothèque en fonction du plan. Attention cependant que le plan en histoire du droit est en cours de remaniement.
- Il ne faut pas hésiter à demander de l'aide à des « personnes ressources » (professeurs en droit romain et en histoire du droit, assistants, responsable scientifique pour le droit, etc.).

## **I. Les principales sources**

## **A. En droit romain**

1) Corpus de l'empereur justinien

Attention : ne pas chercher le livre de l'auteur cité ; simplement regarder citation D. (…)

- a) Digeste
- Édition de référence : Theodor MOMMSEN : [en ligne] : [http://droitromain.upmf](http://droitromain.upmf-grenoble.fr/corpjurciv.htm)[grenoble.fr/corpjurciv.htm](http://droitromain.upmf-grenoble.fr/corpjurciv.htm)

Pour le Digeste, il existe deux grandes « traditions » de textes, une basée sur la Florentine, qui est le manuscrit le plus ancien retrouvé, et une autre basée sur la Vulgate, qui est un ensemble de manuscrits ayant circulé parmi les glossateurs et découlant pour la plupart d'autres manuscrits que la Florentine.

- Traductions :
	- o Anglaise : WATSON et *alii* (Th. MOMMSEN, P. KRÜGER et A. WATSON, *The Digest of Justinian*, Philadelphia, University of Pennsylvania Press, 1985, 4 vol.) : [http://primo.lib.ulg.ac.be/32ULG\\_VU1:blended:32ULG\\_ALMA2166105530002321;](http://primo.lib.ulg.ac.be/32ULG_VU1:blended:32ULG_ALMA2166105530002321)
	- o Néerlandaise : SPRUIT : [http://primo.lib.ulg.ac.be/32ULG\\_VU1:graulich:32ULG\\_ALMA2164708440002321](http://primo.lib.ulg.ac.be/32ULG_VU1:graulich:32ULG_ALMA2164708440002321)
	- o Française : HULOT (attention : elle est ancienne et laisse parfois à désirer) :
		- [en ligne] : [www.histoiredudroit.fr/corpus\\_iuris\\_civilis.html](http://www.histoiredudroit.fr/corpus_iuris_civilis.html) ;
		- [lib] : Attention : numérotation un peu différente parfois (en lien avec le travail d'édition) : [http://primo.lib.ulg.ac.be/32ULG\\_VU1:graulich:32ULG\\_ALMA216826124000](http://primo.lib.ulg.ac.be/32ULG_VU1:graulich:32ULG_ALMA2168261240002321) [2321](http://primo.lib.ulg.ac.be/32ULG_VU1:graulich:32ULG_ALMA2168261240002321)
- b) Institutes
- Édition de référence : Theodor MOMMSEN : [en ligne] : [http://droitromain.upmf](http://droitromain.upmf-grenoble.fr/corpjurciv.htm)[grenoble.fr/corpjurciv.htm](http://droitromain.upmf-grenoble.fr/corpjurciv.htm)
- Traductions :
	- o Anglaise : J.A.C. THOMAS, *The Institute of Justinian, Text, Translation and Commentary*, Amsterdam, North-Holland Publishing, 1975 : [http://primo.lib.ulg.ac.be/32ULG\\_VU1:graulich:32ULG\\_ALMA2179770560002321](http://primo.lib.ulg.ac.be/32ULG_VU1:graulich:32ULG_ALMA2179770560002321) (Graulich : III A 41/7) ;
	- o Néerlandaise : SPRUIT : [http://primo.lib.ulg.ac.be/32ULG\\_VU1:graulich:32ULG\\_ALMA2167163800002321](http://primo.lib.ulg.ac.be/32ULG_VU1:graulich:32ULG_ALMA2167163800002321)
	- o Française : HULOT (attention : elle est ancienne et laisse parfois à désirer) :
		- [en ligne] : [www.histoiredudroit.fr/corpus\\_iuris\\_civilis.html](http://www.histoiredudroit.fr/corpus_iuris_civilis.html) ;
		- [lib] : Attention : numérotation un peu différente parfois (en lien avec le travail d'édition) : [http://primo.lib.ulg.ac.be/32ULG\\_VU1:graulich:32ULG\\_ALMA216826124000](http://primo.lib.ulg.ac.be/32ULG_VU1:graulich:32ULG_ALMA2168261240002321) [2321](http://primo.lib.ulg.ac.be/32ULG_VU1:graulich:32ULG_ALMA2168261240002321)
- c) Code
- Édition de référence : Theodor MOMMSEN : [en ligne] : [http://droitromain.upmf](http://droitromain.upmf-grenoble.fr/corpjurciv.htm)[grenoble.fr/corpjurciv.htm](http://droitromain.upmf-grenoble.fr/corpjurciv.htm)
- Traductions :
	- o Anglaise : BLUME, *Annotated Justinian Code*, [en ligne] : [www.uwyo.edu/lawlib/blume](http://www.uwyo.edu/lawlib/blume-justinian/ajc-edition-2/)[justinian/ajc-edition-2/](http://www.uwyo.edu/lawlib/blume-justinian/ajc-edition-2/) ; [http://www.uwyo.edu/lawlib/blume-justinian/ajc-edition-](http://www.uwyo.edu/lawlib/blume-justinian/ajc-edition-2/books/)[2/books/](http://www.uwyo.edu/lawlib/blume-justinian/ajc-edition-2/books/)
	- o Néerlandaise : SPRUIT : [http://primo.lib.ulg.ac.be/32ULG\\_VU1:graulich:32ULG\\_ALMA2164708440002321](http://primo.lib.ulg.ac.be/32ULG_VU1:graulich:32ULG_ALMA2164708440002321)
	- o Française : HULOT (attention : elle est ancienne et laisse parfois à désirer) :
		- Partiellement [en ligne] : [www.histoiredudroit.fr/corpus\\_iuris\\_civilis.html](http://www.histoiredudroit.fr/corpus_iuris_civilis.html) ;
		- [lib] : Attention : numérotation un peu différente parfois (en lien avec le travail d'édition) : [http://primo.lib.ulg.ac.be/32ULG\\_VU1:graulich:32ULG\\_ALMA216826124000](http://primo.lib.ulg.ac.be/32ULG_VU1:graulich:32ULG_ALMA2168261240002321) [2321](http://primo.lib.ulg.ac.be/32ULG_VU1:graulich:32ULG_ALMA2168261240002321)
- d) Novelles
- Édition de référence : Theodor MOMMSEN : [en ligne] : [http://droitromain.upmf](http://droitromain.upmf-grenoble.fr/corpjurciv.htm)[grenoble.fr/corpjurciv.htm](http://droitromain.upmf-grenoble.fr/corpjurciv.htm)
- Traductions :
	- o Anglaise : BLUME [en ligne] : [www.uwyo.edu/lawlib/blume-justinian/ajc-edition-2/](http://www.uwyo.edu/lawlib/blume-justinian/ajc-edition-2/) ;
	- o Néerlandaise : SPRUIT : <http://www.unicat.be/uniCat?func=search&query=sysid:344712> <http://www.unicat.be/uniCat?func=search&query=sysid:3048761> <http://www.unicat.be/uniCat?func=search&query=sysid:3031408>
	- o Pas de traduction française
- *e) Libri feudorum*

Il s'agit de livres traitant des fiefs. Une grande partie est issue des coutumes féodales du nord de l'Italie.

- Édition de référence : K. LEHMANN, *Consuetudines feudorum*, 1971 [lib] [http://primo.lib.ulg.ac.be/32ULG\\_VU1:blended:32ULG\\_ALMA2178978890002321](http://primo.lib.ulg.ac.be/32ULG_VU1:blended:32ULG_ALMA2178978890002321)  (ALPHA-Sciences historiques Réserve MA/XVI.e30)
- Traduction néerlandaise (autre édition) : J. E. SPRUIT, J. M. J. CHORUS, *Corpus iuris civilis : tekst en vertaling. XII, Addendum Boeken betreffende de lenen*, collection Libri Feudorum, Amsterdam, Amsterdam University Press, 2016, [lib] [http://primo.lib.ulg.ac.be/32ULG\\_VU1:blended:32ULG\\_ALMA21102077420002321](http://primo.lib.ulg.ac.be/32ULG_VU1:blended:32ULG_ALMA21102077420002321) (Graulich : IIIA-41/0019)
- f) Outils intéressants en rapport avec le *Corpus Iuris Civilis*
- Palingénésie d'O. LENEL reprenant des extraits des jurisconsultes présents dans le Digeste classés par œuvres et par ordre de ces œuvres, si possible : O. LENEL, *Palingenesia iuris civilis*, Lipsiae, Tauchnitz, 1889 :
	- o Graulich : IIIA-31/11 : [http://primo.lib.ulg.ac.be/32ULG\\_VU1:blended:32ULG\\_ALMA2154869220002321](http://primo.lib.ulg.ac.be/32ULG_VU1:blended:32ULG_ALMA2154869220002321)
- Glose ordinaire d'Accurse (disponible au bureau du Professeur Gerkens) ;
- g) Remarques
- plan du *Corpus iuris civilis* : attention, l'époque médiévale et les débuts des temps modernes connaissent des plans différents du *Corpus iuris civilis*.

*Exemple de plan d'une édition du 16<sup>e</sup> siècle du Corpus iuris civilis :*

- 1. T. 1: *Digestum Vetus* (Digeste Vieux, D.1.1 à D.24.2)
- 2. T. 2: *Infortiatum* (D.24.3 à D.38.17)
- 3. T. 3: *Digestum Novum* (D.39.1 à D. 50.17)
- 4. T. 4. Code de Justinien (Livres 1 à 9 seulement) Attention : présence d'additions médiévales : *authenticae* (additions et modifications du Code à partir des Novelles et incorporation de textes médiévaux)
- 5. T. 5. « [*Parvum*] *volumen* » composé de différentes parties
	- a. *Authenticum* (= Novelles qui ont été traduites en latin et mises dans une collection appelée *Authenticum*)
	- b. Institutes de Justinien
	- c. « *Tres libri* » (= livres 10 à 12 du Code)
	- *d. Libri feudorum*
	- e. *De Pace Constantiae* (1183)
	- f. …
- Problèmes des éditions médiévales du texte de Justinien :
	- o Beaucoup de « corruptions » (négative pour l'affirmative, ordre parfois un peu différents, mots mal compris) ;
	- o « Graeca non leguntur » : les textes grecs étaient supprimés ;
	- o *Inscriptiones/subscriptiones* (indiquant les textes d'origine) étaient parfois enlevées.
- Évolution des manières de citer :

Attention, il existe plusieurs différences entre les **manières moderne et ancienne de citer**. Actuellement, les « numéros » sont utilisés, auparavant, étaient indiqués l'ouvrage et des mots du titre, du chapitre, voire du paragraphe.

*Exemple* : ut Digesta, De edilicio edicto, lege Edilies aiunt, paragrapho Idem ait [correspond à] D. 21, 1, 38, 9.

Pour plus d'information : G. GIORDANENGO, « Droit romain », *in* J. Berlioz et *alii*, *L'atelier du médiéviste 1, Identifier sources et citations*, Turnhout, Brepols, 1994, pp. 121-143.

Utilité des index :

Utilité des Index titulorum, Index legum, … voir Th. Mommsen, *Digesta Iustiniani Augusti*, vol. 2, Berolini, 1870 (Disponible au service de droit romain, début de l'ouvrage).

## 2) Institutes de Gaius

Texte latin et traduction française : J. REINACH, *Institutes*, Paris, Les belles lettres, 1979 : [http://primo.lib.ulg.ac.be/32ULG\\_VU1:graulich:32ULG\\_ALMA2167124790002321](http://primo.lib.ulg.ac.be/32ULG_VU1:graulich:32ULG_ALMA2167124790002321) et 1950 : [http://primo.lib.ulg.ac.be/32ULG\\_VU1:graulich:32ULG\\_ALMA2172057480002321](http://primo.lib.ulg.ac.be/32ULG_VU1:graulich:32ULG_ALMA2172057480002321)

## 3) Code théodosien

 Édition de référence : Th. MOMMSEN et P.M. MEYER, *Codicis Theodosiani libri XVI cum constitutionibus Sirmondianis et leges novellae ad Theodosianum pertinentes*, Berlin, 1905, 3 vol.

4) *Corpus iuris canonici*

- Édition de référence : E. FRIEDBERG, *Corpus iuris canonici*, Leipzig, 1879, 2 vol, [en ligne] : http://www.columbia.edu/cu/lweb/digital/collections/cul/texts/ldpd 6029936\_001/
- Contenu :
	- o Tome I : Décret de Gratien
	- o Tome II : Décrétales de Grégoire IX, Sexte, Clémentines, Extravagantes de Jean XXII et Extravagantes communes
- Pas de traduction française

## **B. Droit coutumier**

LABOULAYE, *Le grand coutumier de France*, 1868 (ALPHA, Sciences historiques, Réserve MA/XVIII.C 10, [http://primo.lib.ulg.ac.be/32ULG\\_VU1:blended:32ULG\\_ALMA2174461010002321](http://primo.lib.ulg.ac.be/32ULG_VU1:blended:32ULG_ALMA2174461010002321) et [en ligne] [http://gallica.bnf.fr/ark:/12148/bpt6k24494m\)](http://gallica.bnf.fr/ark:/12148/bpt6k24494m).

C. A. BOURDOT DE RICHEBOURG, *Nouveau coutumier général*, Paris, Theodore Le Gras, 1724 (ALPHA, Romane, Réserve précieuse R A4 et [en ligne] [http://primo.lib.ulg.ac.be/32ULG\\_VU1:blended:TN\\_hathi\\_trustmdp.39015053239102\)](http://primo.lib.ulg.ac.be/32ULG_VU1:blended:TN_hathi_trustmdp.39015053239102).

Travaux de la Commission Royale pour la publication des anciennes lois et ordonnances e Belgique (en partie disponibles sur le site du SPF Justice ; voir aussi sciences historiques – Réserve (REV.143)) http://justice.belgium.be/fr/information/bibliotheque/commission\_royale\_pour\_la\_publication\_des [anciennes\\_lois\\_et\\_ordonnances/bulletin\\_pdfs\\_](http://justice.belgium.be/fr/information/bibliotheque/commission_royale_pour_la_publication_des_anciennes_lois_et_ordonnances/bulletin_pdfs_) et <http://tinyurl.com/h3uvh2h>

## **C. Grands auteurs**

## **Quelques grands auteurs et travaux :**

- *Belges :*
- François LAURENT (1810-1887) : *Principes de droit civil*, en 33 volumes ; *Avant-projet de révision du code civil*. (*VB12b*/*0001*)
- F. LAURENT, Avant*-projet de révision du code civil*, 7 vol., Bruxelles, Bruylant, 1882-1885. *(VB-113/0002 )*
- H. DE PAGE et R. DEKKERS, *Traité élémentaire de droit civil belge : principes, doctrine, jurisprudence*, 18 vol., Bruxelles, Bruylant, 1933-1955. (*Graulich*, *Réserve spéciale droit Collections)*
- *Français :*
- François BOURJON (16..-1751) : *Le droit commun de la France et la coutume de Paris réduits en principes*, Paris, Grangé – Cellot, 1770.
- Jean BOUTILLIER (14..-15..) : *Somme Rurale*
- Jacques CUJAS (1520-1590), *Opera omnia*
- Jean DOMAT (1625-1696) : *Les lois civiles dans leur ordre naturel*
- Philippe DE BEAUMANOIR (1250?-1296) : *Les coutumes de Clermont en Beauvaisis*
- Pierre-Antoine FENET (1799-18..) : *Recueil complet des travaux préparatoires du Code civil,*  15 vol., Paris, 1827. (*Graulich Fonds ancien, VF-111/0002)*
- Robert-Joseph POTHIER (1699-1772) (pas le plus grand des auteurs, mais grand inspirateur du Code Napoléon) : *Traité des obligations ; Traité du contrat de vente ; Traité des Retraits ; Traité du contrat de louage ; Traité du Contrat de Mariage ; Traités sur différentes matières du droit civil* ; etc.
- M. MERLIN (17..-18..?) : Répertoire universel et raisonné de jurisprudence, 5<sup>e</sup> éd., 38 vol. Bruxelles, Tarlier, 1835. (*Graulich, 00F*/52)

## **Quelques encyclopédies du droit :**

- *Pandectes belges* (encyclopédie) : E. PICARD et *alii*, *Pandectes belges*, 136 vol., Bruxelles, Larcier, 1878-1949.
	- o *Graulich, -3, Salle de travail collaboratif, demander à l'accueil ;*
	- o [en ligne] HathiTrust : <https://catalog.hathitrust.org/Record/010427498> : recherche limitée en plein texte.
- *Pandectes françaises* :
	- o *Graulich, -3, Compactus du milieu, demander à l'accueil ;*
	- o [en ligne] Gallica : [http://gallica.bnf.fr/services/engine/search/sru?operation=searchRetrieve&version=1.](http://gallica.bnf.fr/services/engine/search/sru?operation=searchRetrieve&version=1.2&startRecord=0&maximumRecords=15&page=1&collapsing=disabled&query=dc.relation%20all%20%22cb33524801k%22%20sortby%20dc.title%2Fsort.ascending) [2&startRecord=0&maximumRecords=15&page=1&collapsing=disabled&query=dc.re](http://gallica.bnf.fr/services/engine/search/sru?operation=searchRetrieve&version=1.2&startRecord=0&maximumRecords=15&page=1&collapsing=disabled&query=dc.relation%20all%20%22cb33524801k%22%20sortby%20dc.title%2Fsort.ascending) [lation%20all%20%22cb33524801k%22%20sortby%20dc.title%2Fsort.ascending](http://gallica.bnf.fr/services/engine/search/sru?operation=searchRetrieve&version=1.2&startRecord=0&maximumRecords=15&page=1&collapsing=disabled&query=dc.relation%20all%20%22cb33524801k%22%20sortby%20dc.title%2Fsort.ascending)

## **II. Accéder aux ressources documentaires**

## **A. Sources numérisées**

Un certain nombre de documents ont été numérisés tant par des projets privés que publics.

Les principaux portails de documents numérisés sont :

#### **INTL**

• Europeana collections

#### <http://www.europeana.eu/portal/>

Des dizaines d'institutions, principalement les bibliothèques nationales, contribuent au portail en partageant leurs données et notices de documents numérisés. Le portail agrège ces contenus.

#### Google livres :

#### [https://books.google.fr](https://books.google.fr/)

Google a numérisé des pans entiers de bibliothèques publiques et universitaires (dont une grande partie de celle de l'Université de Gand (UGent)

• Internet Archive :

<https://archive.org/advancedsearch.php>

• HathiTrust :

#### [https://www.hathitrust.org](https://www.hathitrust.org/)

La bibliothèque numérique HathiTrust découle d'un partenariat entre des institutions de recherche et des bibliothèques qui met en commun le contenu de plusieurs bibliothèques numériques d'universités des États-Unis et d'Europe, ainsi que de Google Livres et d'Internet Archive.

#### **ISTOR**

#### [http://www.jstor.org](http://www.jstor.org/)

Système d'archivage en ligne de publications universitaires et scientifiques et bibliothèque numérique

#### **BE**

Belgica :

[http://belgica.kbr.be/fr/pres/pres\\_fr.html](http://belgica.kbr.be/fr/pres/pres_fr.html)

- En outre, il existe un dépôt d'objets numérisés
	- o à l'Université de Liège : [http://donum.ulg.ac.be](http://donum.ulg.ac.be/) ;
	- o à l'échelle des institutions universitaires de la Communauté française de Belgique : [http://donum.bicfb.be](http://donum.bicfb.be/)
- Il existe également un portail de la Communauté française rassemblant toutes sortes de collections numérisées : [http://numeriques.be](http://numeriques.be/)
- · Site de l'Institut archéologique liégeois (essentiellement pour Liège) : [www.ialg.be/](http://www.ialg.be/)
- Archives de l'Évêché de Liège : [http://www.evequesdeliege.be](http://www.evequesdeliege.be/)

#### **FR**

Gallica :

#### [http://gallica.bnf.fr](http://gallica.bnf.fr/)

Portail de la bibliothèque nationale de France

 BIU Cujas [http://cujasweb.univ-paris1.fr](http://cujasweb.univ-paris1.fr/)

- Persée (surtout histoire, philologie,...) : [www.persee.fr](http://www.persee.fr/)
- Recherche Isidore : [www.rechercheisidore.fr](http://www.rechercheisidore.fr/)
- CAIRN : [http://www.cairn.info](http://www.cairn.info/)
- Université Rennes 1, Centre d'Histoire du Droit, Textes de référence : [http://www.chd.univ](http://www.chd.univ-rennes1.fr/fr/documents-de-reference/textes-de-reference/)[rennes1.fr/fr/documents-de-reference/textes-de-reference/](http://www.chd.univ-rennes1.fr/fr/documents-de-reference/textes-de-reference/)

#### **B. Recherche de ressources « physiques »**

- Recherche de références :
- 1. Anciens répertoires bibliographiques
- 2. Répertoires mixtes
- 3. Bases de données (BDD) bibliographiques
- 4. Bibliotheca Iuris Antiqua (BIA), CD consacré droit romain disponible à l'accueil de la bibliothèque installé sur un ordinateur (1<sup>er</sup> ordinateur de la grande salle).
- Recherche de documents à partir des références

#### **1. À l'Université de Liège et dans la région de Liège**

#### *Via le catalogue « lib » de l'Université de Liège*

Attention : les opérations de rétrocatalogage sont toujours en cours et jusqu'à la fin mai 2016 en ce qui concerne la Bibliothèque Léon Graulich.

Il faut dès lors pour tout ouvrage antérieur à 1985 consulter le fichier papier (meuble en acier dotés de tiroirs à fiches situé en-dessous de l'écran d'information).

En ce qui concerne la **Bibliothèque ALPHA**, les opérations de rétrocatalogage ont été remplacées par un outil en ligne permettant d'effectuer des recherches sur l'auteur ou le texte des notices (fiches papier), il s'agit de **Scribe** disponible à l'adresse<http://scribe.ulg.ac.be/>

Pour commander un ouvrage qui ne se trouve pas à la Bibliothèque Graulich, est empruntable et disponible sur le catalogue « lib », il convient d'effectuer une « demande interne » (cf. explication de la procédure).

Quand on a trouvé l'ouvrage, il faut bien entendu, pour s'aider, commencer par consulter la table des matières qui est généralement présente. Pour le reste, « travail à la hussarde ».

*Archives de l'université* Contacter la responsable :

#### <http://www2.ulg.ac.be/intranet/conseils/sgarchives.html>

*Archives Générales du Royaume et archives de l'État dans les provinces* (dont Liège à Cointe).

Notamment aux AGR : Collection des ordonnances et la Collection des manuscrits et imprimés anciens de la CRALO.

Deux séries constituent la Collection des ordonnances imprimées de la Commission.

La première comprend des ordonnances imprimées promulguées principalement par le gouvernement central de Bruxelles ; ces actes couvrent la période allant de la fin du 16<sup>e</sup> siècle jusque la fin de l'Ancien Régime (18<sup>e</sup> siècle). Au sein de cette série, on retrouve également des actes promulgués par les États généraux des Provinces-Unies (Pays-Bas actuels).

La deuxième série des ordonnances imprimées se compose principalement d'actes issus des Placards de Brabant. La période couverte est la même que celle des actes de la première série. Il n'existe pas d'inventaire pour ces deux séries.

Les manuscrits et imprimés anciens appartenant à la Commission se composent essentiellement d'ouvrages relatifs à l'histoire du droit des anciens Pays-Bas méridionaux. Un inventaire en a été réalisé par H. Coppens et Ph. Godding. Ils sont repris dans le catalogue en ligne de la bibliothèque des AGR sous des cotes débutant par la lettre K.

*Bibliothèque de la province de Liège (Chiroux)* [http://opac.prov-liege.be](http://opac.prov-liege.be/)

## **2. En Belgique et à l'international**

Effectuer une recherche sur le **catalogue collectif belge « UNICAT »** [\(http://unicat.be\)](http://unicat.be/) qui reprend l'ensemble des livres présents dans les bibliothèques universitaires belges.

Si le livre n'est pas présent à l'ULg mais qu'il est présent dans une autre bibliothèque, possibilité de faire un **Prêt Inter-Bibliothèques (PIB)** (cf. [http://lib.ulg.ac.be/fr/services/collections-hors-ULg\)](http://lib.ulg.ac.be/fr/services/collections-hors-ULg) mais ce n'est parfois pas possible notamment si le livre est précieux. Dans ce cas, il faut se déplacer.

Si le livre n'a toujours pas été trouvé, le cas échéant – normalement ce n'est pas nécessaire et pas demandé pour une recherche faite par des étudiants –, on peut consulter **Worldcat** [\(http://www.worldcat.org\)](http://www.worldcat.org/). Si le livre est disponible dans une ville proche (par exemple Maastricht), on peut se déplacer pour le consulter.

#### **Catalogues**

**BE**

Bibliothèque nationale de Belgique (KBR) <http://opac.kbr.be/>

## **FR**

Catalogue collectif de France

## <http://ccfr.bnf.fr/>

Système Universitaire de Documentation <http://www.sudoc.abes.fr/>

## **DE**

Max-Planck-Institute for European Legal History <http://www.rg.mpg.de/en/>

## **INTL**

WorldCat <http://www.worldcat.org/>

## **C. Accès aux ressources électroniques ULg :**

## **a. Sur le campus (notamment B31-Sart-Tilman)**

Sauf exception, toutes les bases de données, journaux électroniques, e-books et autres ressources électroniques souscrites par les bibliothèques sont consultables sur le campus à partir de n'importe quel ordinateur, tablette ou téléphone portable connecté au réseau de l'université.

## **b. Hors du campus**

*Comment accéder aux ressources documentaires à distance, c'est-à-dire en dehors du campus ?*

>>><http://lib.ulg.ac.be/fr/services/acceder-aux-e-ressources>

Certaines bases de données offrent un accès à distance. Vous pouvez accéder à ces ressources électroniques via un « tunnel applicatif », réservé aux membres de l'université via authentification (identifiant S/U/B\*\*\*\*\*\*/mot de passe ULg).

Pour pouvoir en profiter **deux solutions** s'offrent à vous.

- le logiciel *Network Connect* (solution conseillée)
- la passerelle VPN en ligne (réseau privé virtuel) de l'Université de Liège (solution alternative)
- a) Le logiciel *Network Connect*

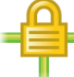

Cette première solution est conseillée.

Elle est avantageuse à tous points de vue :

- pas besoin de s'identifier à nouveau de manière fréquente ou à longueur de temps ;
- pas de copier/coller de liens fastidieux.
- pas de problème de mise à jour du logiciel *Java* ou autres plug-ins (navigateur).
- navigation plus fluide.

 Le logiciel est disponible au **téléchargement** à l'adresse suivante (en bas de page) : [http://www.ulg.ac.be/cms/c\\_54680/service-vpn](http://www.ulg.ac.be/cms/c_54680/service-vpn) [Windows/Apple/Linux/Android]

- Oue faire ensuite ?
- **installer** l'application *Network Connect* (uniquement à la première utilisation)

*Remarque* : Windows : pour savoir si vous êtes en 32 ou 64 bits : menu Démarrer > Ordinateur > Propriétés système

Pour lancer l'installation :

- Windows : double-cliquez sur le fichier exécutable (.exe) ;
- Mac : ouvrez le fichier .dmg et installez le package ;

Lorsque l'installation est terminée, le programme apparaît dans la liste des programmes installés sur votre ordinateur.

- **lancer l'application** Network Connect (à chaque connexion)
	- Windows : ouvrez le menu Démarrer, tapez « *Network Connect* » dans barre de recherche des programmes, puis cliquez sur le lien *Network Connect* qui devrait apparaître dans les résultats ;
	- Mac : dans Spotlight ou Launchpad, tapez *Network Connect*, puis cliquez sur le lien NetworkConnect qui devrait apparaître dans les résultats.
- Une **fenêtre d'authentification** s'ouvre. Vérifiez que l'URL dans la **barre d'adresse** est bien **https://vpn.gw.ulg.ac.be**, sinon modifiez-la en conséquence.

**Authentifiez-vous** avec votre identifiant (S/U/B\*\*\*\*\*\*) et votre mot de passe ULg.

- Vérifiez que **l'application fonctionne** en vérifiant l'état de l'icône dans la barre des tâches : les **points verts** doivent clignoter.
	- Windows : dans la barre des tâches : les points verts de l'icône doivent clignoter
	- Mac : l'icône *Network Connect* apparaît dans le Dock
- Vous avez désormais accès à toutes nos ressources documentaires électroniques (bases de données, e-journaux, e-books...) comme si vous étiez sur un des campus ULg !

Un tutoriel d'installation est disponible à l'adresse suivante :

>>><http://lib.ulg.ac.be/fr/content/installer-et-activer-le-client-network-connect-en-1-min-30>

b) La passerelle VPN

La passerelle VPN n'est présente dans ce guide qu'à titre d'illustration. Son utilisation est beaucoup moins aisée (notamment barre d'adresse spécifique). Elle est néanmoins disponible à l'adresse suivante : [https://vpn.gw.ulg.ac.be.](https://vpn.gw.ulg.ac.be/) Des explications complémentaires sont disponibles à l'adresse internet suivante : [http://www.ulg.ac.be/cms/c\\_54680/service-vpn.](http://www.ulg.ac.be/cms/c_54680/service-vpn)

#### **III. Accès aux bases de données**

- 1) Connectez-vous au site internet du réseau des bibliothèques « **Lib** » à l'adresse : http://lib.ulg.ac.be
- 2) Sélectionnez « **Explorer les ressources** » (sur le « post-it » jaune à droite de la page).
- 3) Dans le **bandeau gauche « Disciplines »**, sélectionnez « Droit, criminologie & sciences politiques » ;
- 4) Dans le même bandeau, sélectionnez « Métadroit, droit romain, histoire du droit et droit comparé »  $\widehat{\mathbb{C}}$

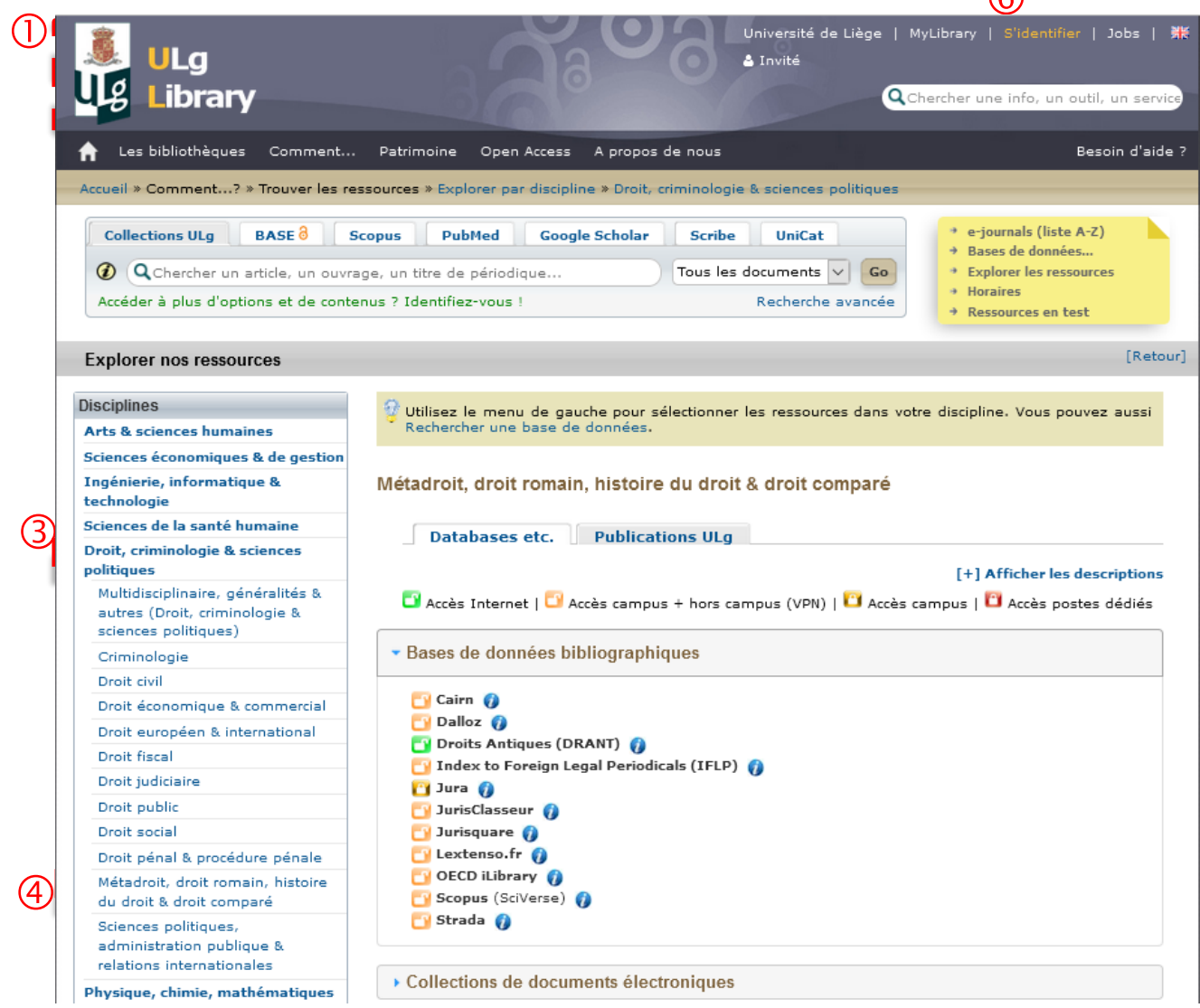

5) Vous arrivez alors sur la page reprenant les différentes bases de données disponibles. Leur accessibilité est illustrée par un cadenas :

Accès Internet | Accès campus + hors campus (VPN) | LAccès campus | LACcès postes dédiés

- vert et ouvert : accès Internet
- orange et ouvert : accès campus + hors campus (Network Connect/VPN)
- <u>doré</u> : accès sur campus
- rouge et fermé : accès via postes dédiés Concernant le cadenas rouge et fermé : il s'agit de ressources spécifiques qui ne sont consultables qu'à partir de certains postes se trouvant en bibliothèque.
- 6) ATTENTION : n'oubliez pas de vous **identifier** !

## **IV. Les principales bases de données (BDD)**

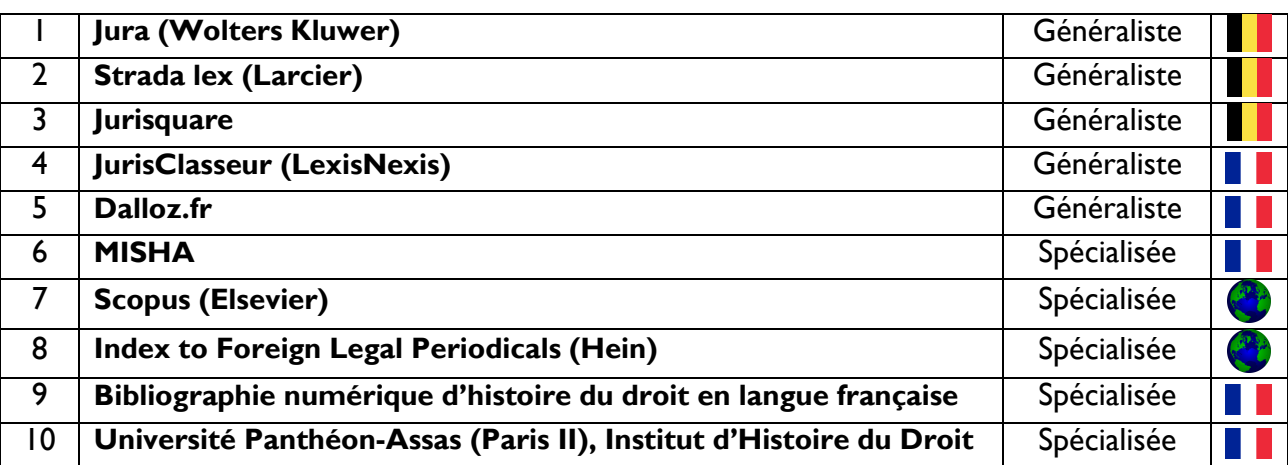

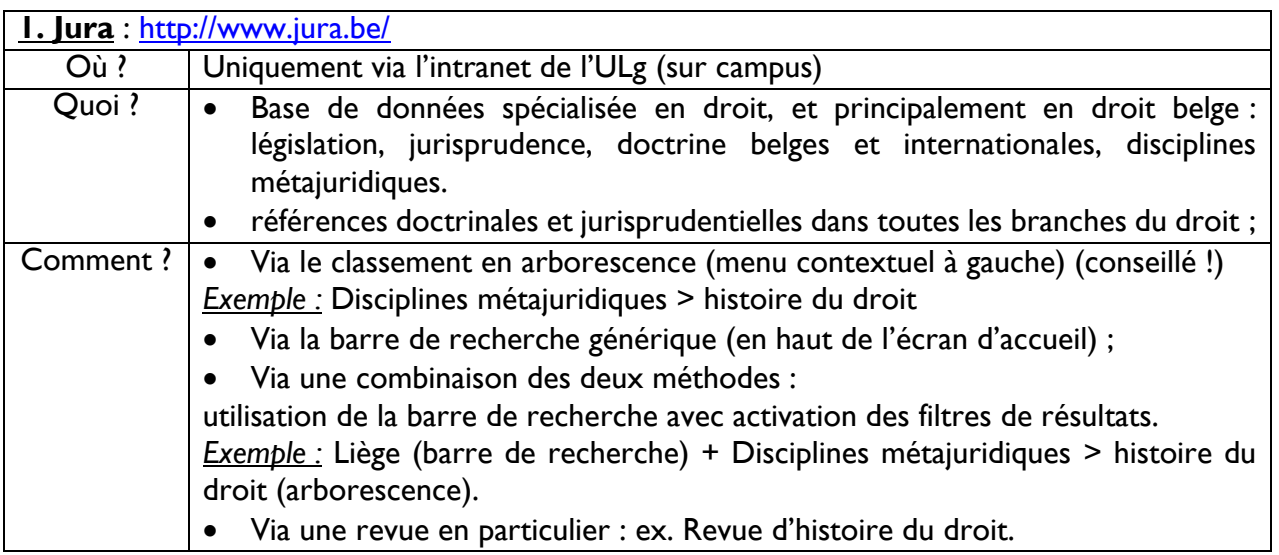

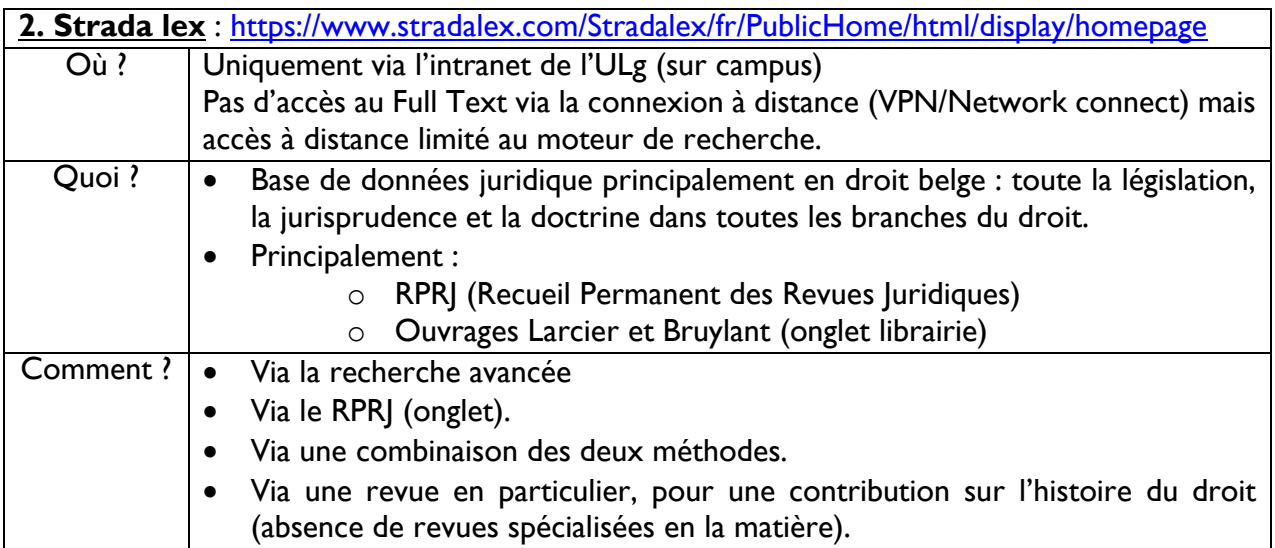

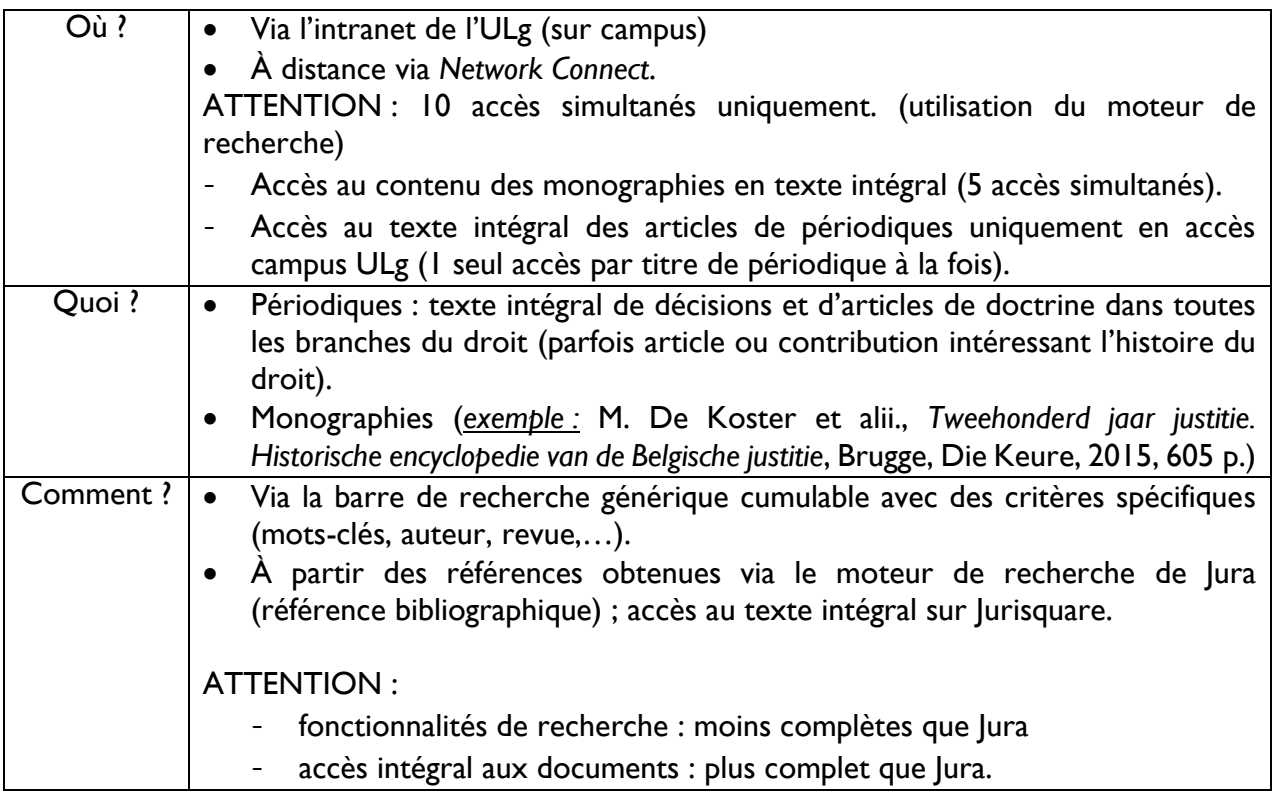

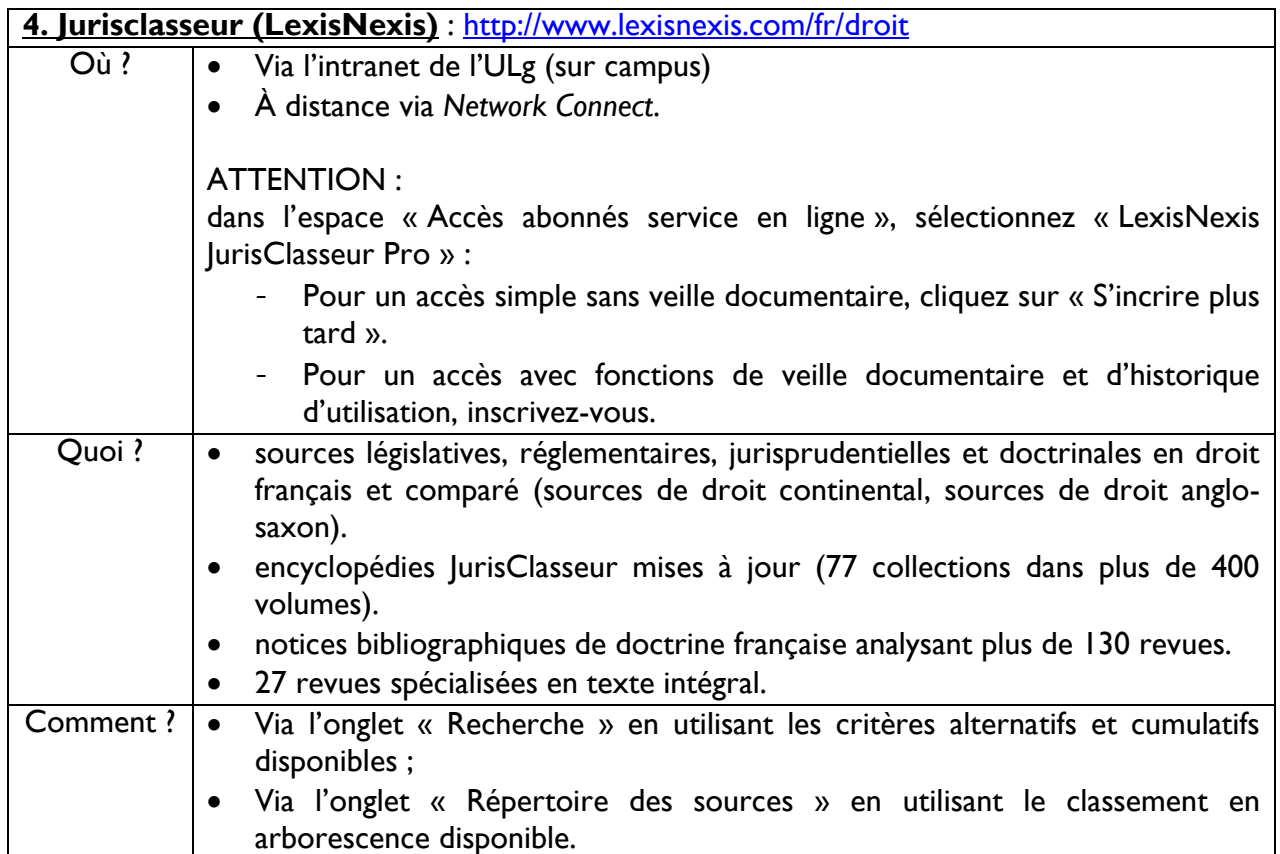

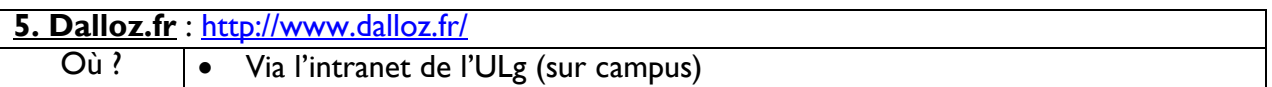

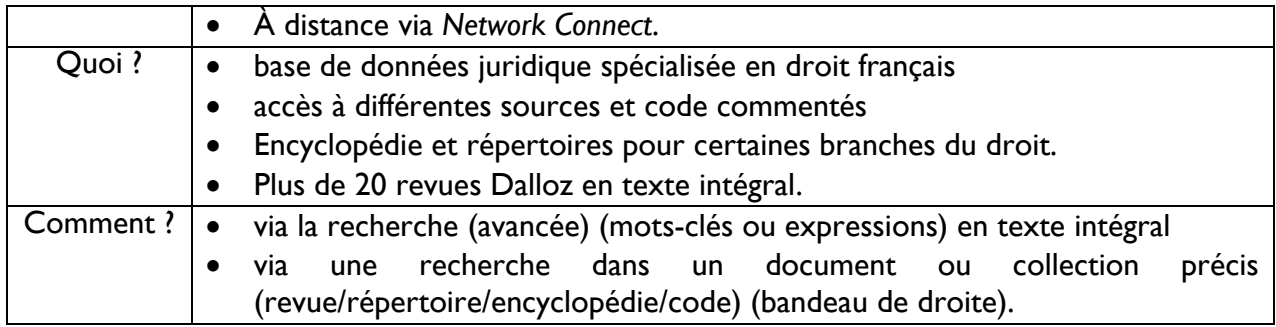

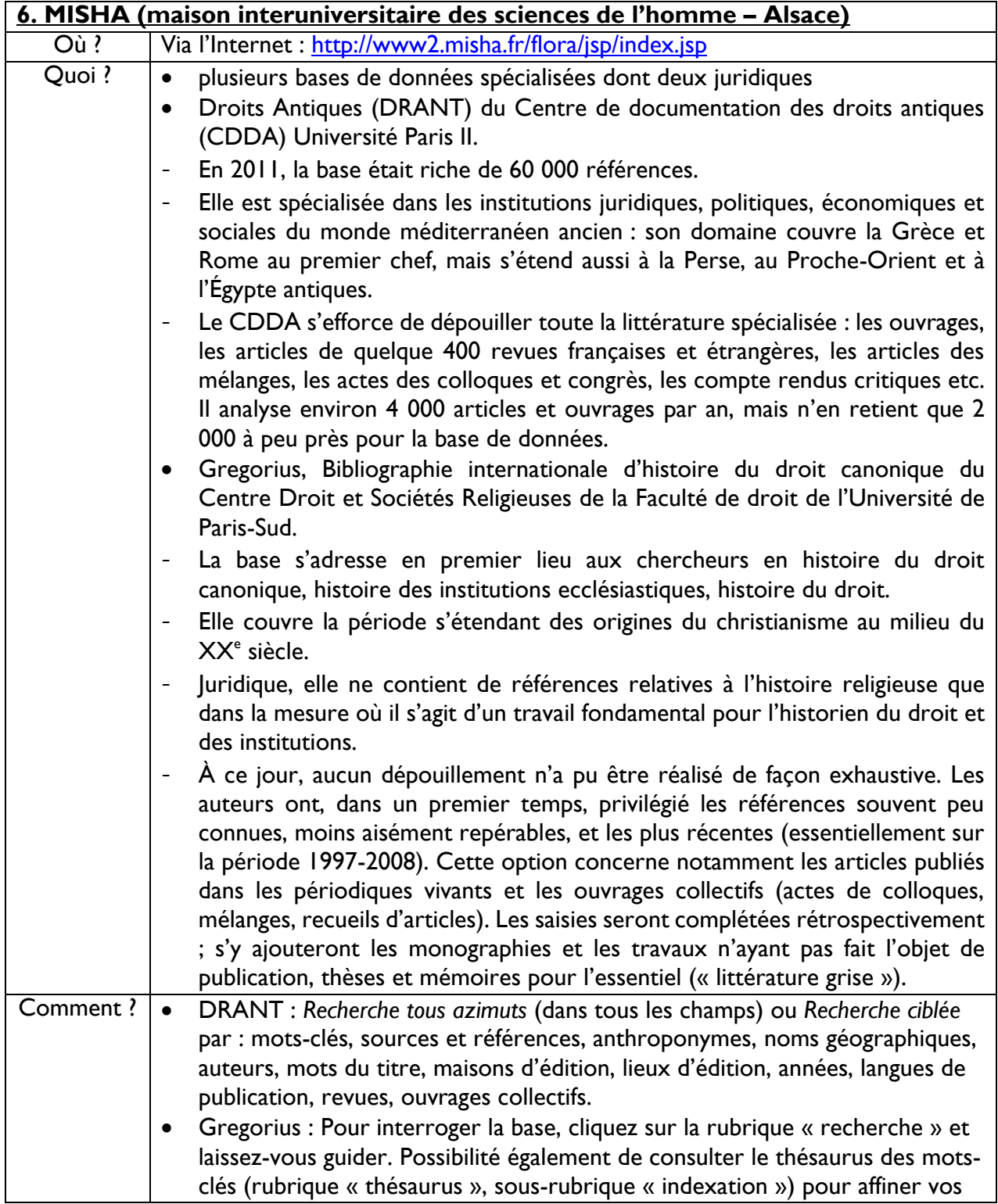

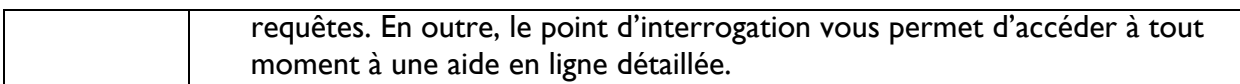

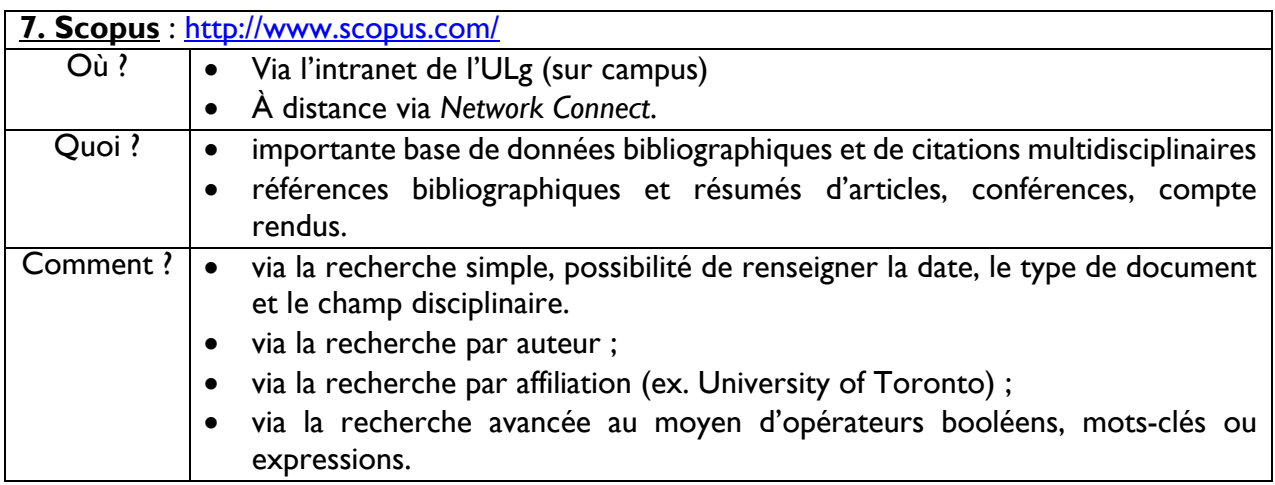

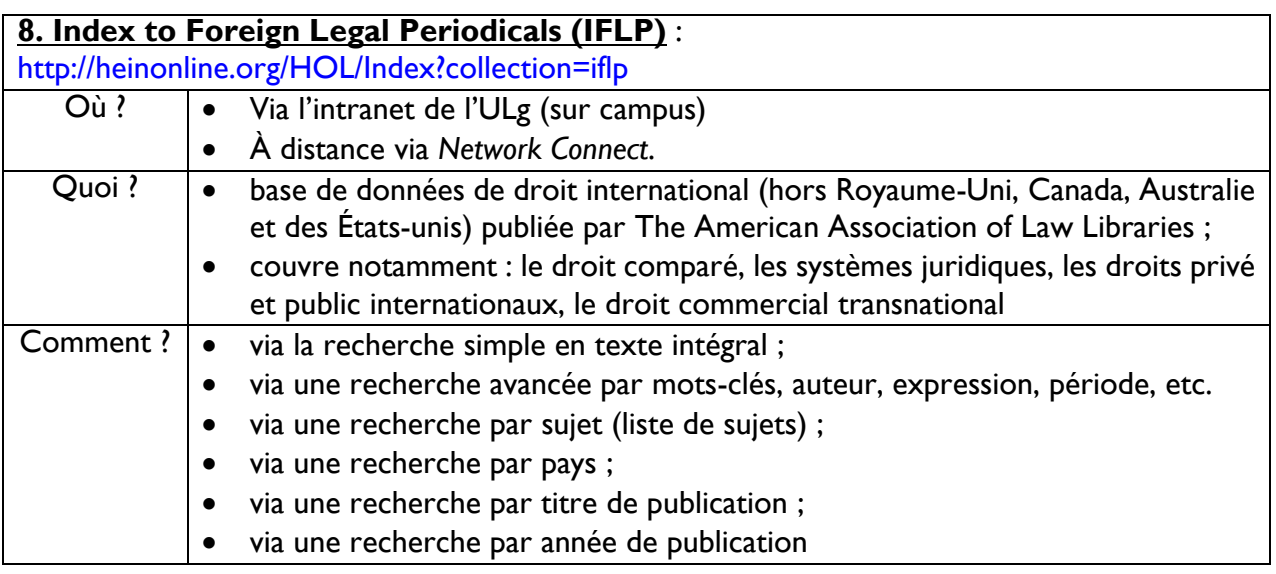

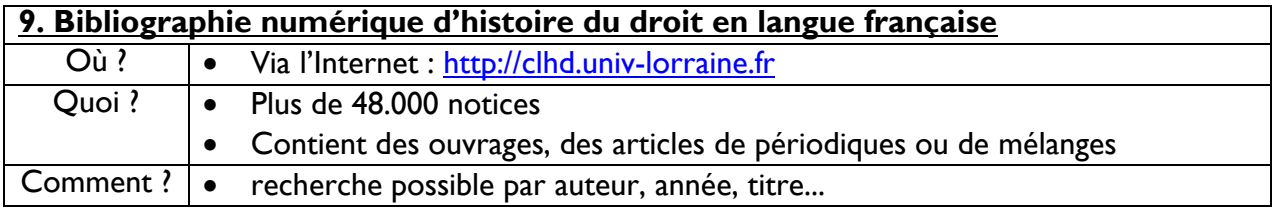

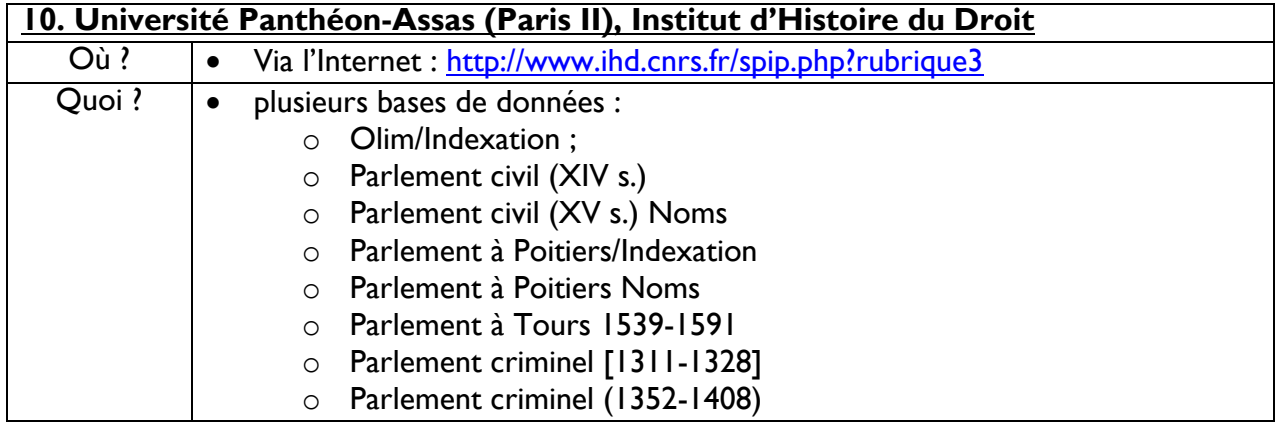

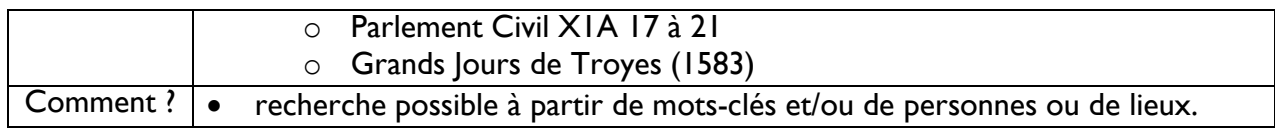

## **V. Sélection de périodiques en droit romain et histoire du droit**

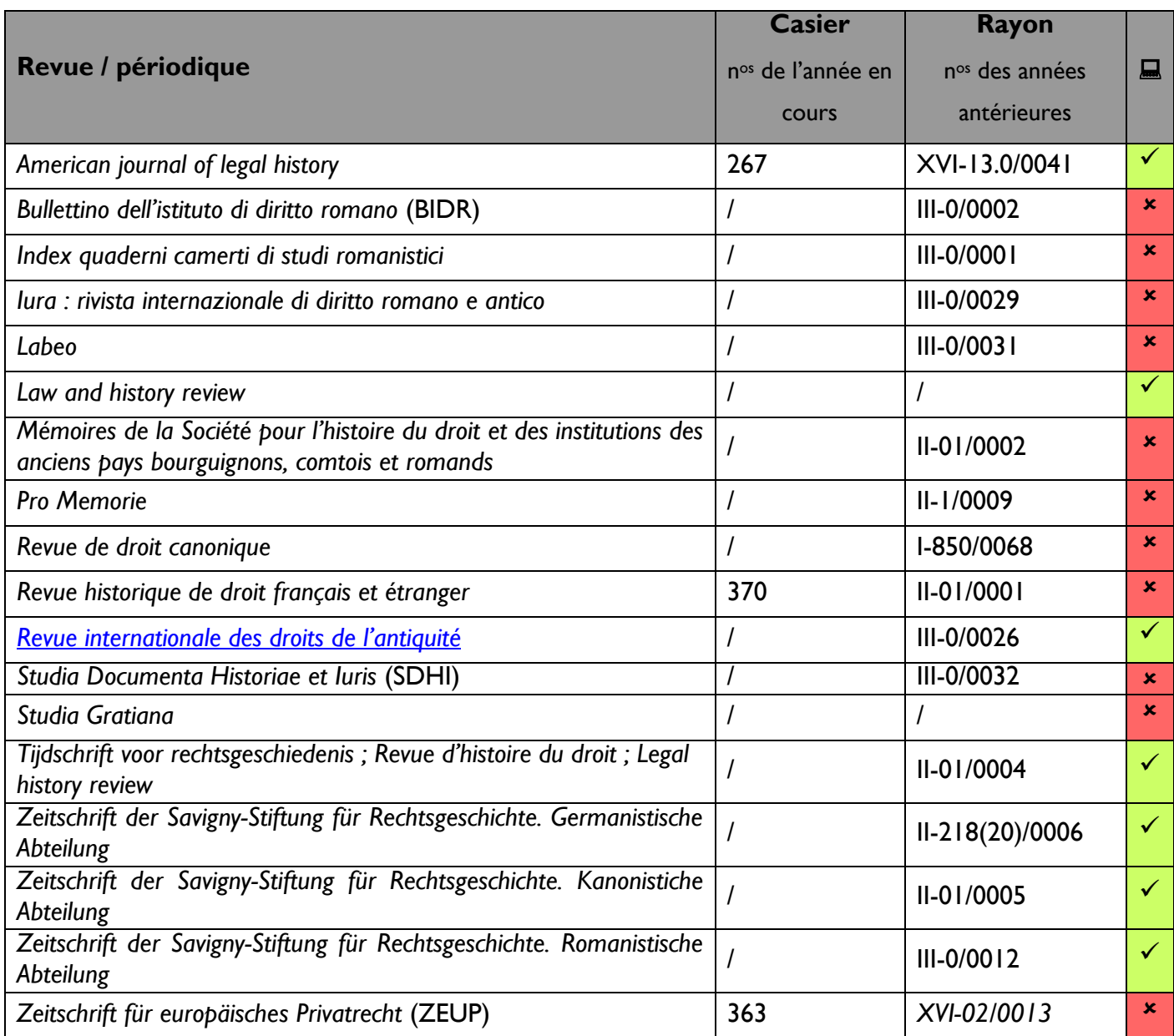

Remarque : parfois, le folio de certains périodiques n'a pas encore été ouvert, il convient donc de demander à l'accueil l'instrument *ad hoc* afin de pouvoir couper les pliures concernées.

## **VI. Monographies de référence**

**A. Droit romain** (note : un index des sources citées dans les ouvrages est souvent présent)

F. DE MARTINO, *Storia della costituzione romana*, 6 vol ., Napoli, Casa Editrice Dottore Eugenio Jovene 1972-1990.

Localisation : *Bibliothèque Graulich Zone Libre accès (IIIJ-10 /0001)*

R. FEENSTRA, Romeinsrechtelijke grondslagen van het Nederlands privaatrecht, 6<sup>e</sup> éd., Leiden, Brill, 1994. Localisation: *Bibliothèque Graulich Zone Libre accès (IIIK-10 /0013 )*

J. GAUDEMET et E. CHEVREAU, *Le droit privé romain*, 3<sup>e</sup> éd., Paris, Montchrestien, 2009. Localisation : *Bibliothèque Graulich Zone Libre accès (IIIG-40/0143 )*

M. KASER, *Römisches Privatrecht: ein Studienbuch*, München, Beck, 2014. Localisation: *Bibliothèque Graulich Zone Libre accès (III G-40/0148 )*

J. GAUDEMET et E. CHEVREAU, *Les institutions de l'Antiquité*, 8<sup>e</sup> éd., Paris, L.G.D.J., 2014. Localisation : *Bibliothèque Graulich Zone Libre accès (III D-10/0019 )*

Th. MOMMSEN, J. MARQUARDT et P.F. GIRARD (trad.), *Le droit public romain*, 8 vol., Paris, E. Thorin, 1889-1896.

Localisation : *Bibliothèque Graulich Fonds ancien (III J-10/0005 )*

P. PICHONNAZ, *Les fondements romains du droit privé*, Genève, Schulthess, 2008. Localisation : *Bibliothèque Graulich Zone Libre accès (III G-40/0141 )*

F. DE VISSCHER, *Etudes de droit romain public et privé*, Milano, A. Giuffrè, 1966. Localisation : *Bibliothèque Graulich Zone Libre accès (IIIW/0015 )*

L. WAELKENS, *Civium causa : handboek Romeins recht*, Leuven, Acco, 2014. Localisation : *Bibliothèque Graulich Zone Libre accès (IIIG-10/0042)*

R. ZIMMERMANN, *The law of obligations : roman foundations of the civilian tradition*, Johannesburg, Cape Town, 1990.

Localisation: *Bibliothèque Graulich Zone Libre accès (IIIQ-10 /0032 )*

#### **B. Histoire du droit**

#### 1) Manuels introductifs généraux

D. DE RUYSSCHER, *Westers recht in ontwikkeling : privaat- en publiekrecht van Rome tot vandaag*, Mechelen, Wolters Kluwer, 2015. Localisation : *Bibliothèque Graulich Zone Libre accès* (*IVD*-*12/0043)*

J. GILISSEN*, Introduction historique au droit*, Bruxelles, Bruylant, 1979. Localisation : *Bibliothèque Graulich Zone Libre accès (IVD-12/0038)*

A. WIJFFELS, Introduction historique au droit, France, Allemagne, Angleterre, 2<sup>e</sup> éd., collection Thémis droit, Presses universitaires de France, 2014.

Localisation : *Bibliothèque Graulich Zone Libre accès (II-10/0081)*

2) Belgique

P. GODDING, *Le droit privé dans les Pays-Bas méridionaux du 12ème au 18ème siècle,* Bruxelles, Pais des Académies, 1987.

Disponible sur le site de l'académie royale de Belgique [\(http://www.academieroyale.be\)](http://www.academieroyale.be/)

3) France

O. MARTIN, *Histoire de la coutume de la prévôté et de la vicomté de Paris*, Paris, Ernest Leroux, 1922- 1930

Localisation : *ALPHA-Sciences historiques Aile A (MA/E.0351) et (MA/E.0352)*

P. OURLIAC et J. DE MALAFOSSE, Histoire du droit privé, Vol. *1 : les obligations*, 2<sup>e</sup> éd., Paris, PUF, 1969. Localisation : *Bibliothèque Graulich Zone Libre accès II-200/0017*

P. OURLIAC et J. DE MALAFOSSE, J., *Histoire du droit privé, Vol. 2 : les biens*, 2<sup>e</sup> éd., Paris, PUF, 1971. Localisation : *Bibliothèque Graulich Zone Libre accès (II-215/0036 )*

P. OURLIAC et J. DE MALAFOSSE, *Histoire du droit privé, Vol. 3 : le droit familial*., Paris, PUF, 1968. Localisation : *Bibliothèque Graulich Zone Libre accès II-212/0008* P.S. : Ces trois ouvrages peuvent également être trouvés sur internet.

J.-Ph. LÉVY et A. CASTALDO, *Histoire du droit civil*, 2<sup>e</sup> éd., Paris, Dalloz, 2010. Localisation : *Bibliothèque Graulich Zone Libre accès (II-200/0096 )*

F. BOURJON, *Le droit commun de la France et la coutume de Paris réduits en principes*, Paris, Grangé – Cellot, 1770 Localisation : I-752 : 202/16 Disponible sur Internet

4) Liège

S. DUBOIS, B. DEMOULIN et J.-L. KUPPER (sous la direction de), *Les institutions publiques de la principauté de Liège (980-1794)*, 2 vol., Bruxelles, Archives générales du Royaume, 2012 Localisation : *Bibliothèque Graulich Zone Libre accès XVB-13/0072*

G. HANSOTTE, *Les institutions politiques et judiciaires de la Principauté de Liège aux temps modernes*, collection Histoire, Bruxelles, Crédit communal de Belgique, 1987. Localisation : *ALPHA-Sciences historiques Salle de lecture UD/Lg.0700*

*Discours du procureur général Raikem :* 

Préface des coutumes du pays de Liège (J.-J. RAIKEM et M. POLAIN, *Coutumes du pays de Liège*, t. 1, Bruxelles, Fr. Gobbaerts, 1870 ; J.-J. RAIKEM, M. POLAIN et St. BORMANS, *Coutumes du pays de Liège*, t. II, Bruxelles, Fr. Gobbaerts, 1873. ; L. CRAHAY et St. BORMANS, *Coutumes du pays de Liège*, t. III, Bruxelles, Fr. Gobbaerts, 1884)

Ces documents sont disponibles à la bibliothèque Graulich dans le fonds précieux

5) Europe

R. LESAFFER, *European legal history : a cultural and political perspective*, Cambridge, Cambridge University press, 2009.

Localisation : [en ligne]

[http://primo.lib.ulg.ac.be/32ULG\\_VU1:blended:TN\\_narcisuvt%3Aoai%3Atilburguniversity.edu%3Ap](http://primo.lib.ulg.ac.be/32ULG_VU1:blended:TN_narcisuvt%3Aoai%3Atilburguniversity.edu%3Apublications/27a20874-8a50-4277-925f-2aa2ac9762a9) [ublications/27a20874-8a50-4277-925f-2aa2ac9762a9](http://primo.lib.ulg.ac.be/32ULG_VU1:blended:TN_narcisuvt%3Aoai%3Atilburguniversity.edu%3Apublications/27a20874-8a50-4277-925f-2aa2ac9762a9)

6) Droit international public

Les ouvrages bibliographiques sont plus rares en matière d'histoire du droit international public, dans la mesure où il s'agit d'une discipline plus récente.

B. FASSBENDER (ed.) et *alii*, [The Oxford handbook of the history of international](http://primo.lib.ulg.ac.be/primo_library/libweb/action/display.do;jsessionid=2FBA5D91BD7727F6B324C96B8C6BA0F6?tabs=detailsTab&ct=display&fn=search&doc=32ULG_ALMA2193890340002321&indx=13&recIds=32ULG_ALMA2193890340002321&recIdxs=12&elementId=12&renderMode=poppedOut&displayMode=full&frbrVersion=2&vid=32ULG_VU1&mode=Basic&frbg=&srt=rank&tab=default_tab&vl%28199491875UI1%29=all_items&dscnt=0&vl%28freeText0%29=lesaffer&dum=true&dstmp=1455291151623) law, 2012. *Disponible : ALPHA-Sciences historiques Aile B (HC/A.0008 (-)*

A. ORAKHELASHVILI (dir.), [Research handbook on the theory and history of international law](http://primo.lib.ulg.ac.be/primo_library/libweb/action/display.do?tabs=detailsTab&ct=display&fn=search&doc=32ULG_ALMA2155501030002321&indx=9&recIds=32ULG_ALMA2155501030002321&recIdxs=8&elementId=8&renderMode=poppedOut&displayMode=full&frbrVersion=2&frbg=&&vl%28242431581524UI1%29=all_items&vl%281UI0%29=contains&dscnt=0&scp.scps=scope%3A%28ORBI_ULG%29%2Cscope%3A%28%2232ULG%22%29%2Cprimo_central_multiple_fe&vid=32ULG_VU1&mode=Basic&srt=rank&tab=default_tab&dum=true&vl%28freeText0%29=handbook%20international%20law&dstmp=1455293968680) 2011 *Disponible : Bibliothèque Graulich Zone Libre accès (XIA-3.30/0027 )*

[Max Planck Encyclopedia of Public International Law,](http://www.mpepil.com/subscriber_article?script=yes&id=/epil/entries/law-9780199231690-e717&recno=4&searchType=Quick&query=preiser) *History of International Law, Basic Questions and Principles*[, by Wolfgang Preiser.](http://www.mpepil.com/subscriber_article?script=yes&id=/epil/entries/law-9780199231690-e717&recno=4&searchType=Quick&query=preiser)

[Max Planck Encyclopedia of Public International Law,](http://www.mpepil.com/subscriber_article?script=yes&id=/epil/entries/law-9780199231690-e716&recno=1&searchType=Quick&query=preiser) *History of International Law, Ancient Times to 1648*[, by Wolfgang Preiser.](http://www.mpepil.com/subscriber_article?script=yes&id=/epil/entries/law-9780199231690-e716&recno=1&searchType=Quick&query=preiser)

[Max Planck Encyclopedia of Public International Law,](http://www.mpepil.com/subscriber_article?script=yes&id=/epil/entries/law-9780199231690-e707&recno=4&searchType=Quick&query=verosta) *History of International Law, 1648 to 1825*, by [Stephan Verosta.](http://www.mpepil.com/subscriber_article?script=yes&id=/epil/entries/law-9780199231690-e707&recno=4&searchType=Quick&query=verosta)

[Max Planck Encyclopedia of Public International Law,](http://www.mpepil.com/subscriber_article?script=yes&id=/epil/entries/law-9780199231690-e708&recno=1&searchType=Quick&query=scupin) *History of International Law, 1815 to World War I*[, by Hans-Ulrich Scupin.](http://www.mpepil.com/subscriber_article?script=yes&id=/epil/entries/law-9780199231690-e708&recno=1&searchType=Quick&query=scupin)

[Max Planck Encyclopedia of Public International Law,](http://www.mpepil.com/subscriber_article?script=yes&id=/epil/entries/law-9780199231690-e714&recno=8&searchType=Quick&query=koskenniemi) *History of International Law, since World War II*, [by Martti Koskenniemi.](http://www.mpepil.com/subscriber_article?script=yes&id=/epil/entries/law-9780199231690-e714&recno=8&searchType=Quick&query=koskenniemi)

## **C. Droit canonique**

J. GAUDEMET, *Les sources du droit de l'Eglise en Occident du IIe au VIIe siècle*, Paris, Editions du Cerf, 1985.

Localisation : *Bibliothèque Graulich Fonds précieux I-850 /0091*

J. GAUDEMET, *Les sources du droit canonique VIIIe-XXe siècle*, Paris, Cerf, 1993 Localisation : *ALPHA-Sciences historiques Aile B (HM/VI.P 03 )*

B. BASDEVANT-GAUDEMET, *Histoire du droit canonique & des institutions de l'Eglise latine*, Paris, Economica, 2014. Localisation : *Bibliothèque Graulich Zone Libre accès II-14/0016*

Série d'ouvrages : G. Le BRAS et J. GAUDEMET, *Histoire du droit et des institutions de l'Eglise en Occident*, Paris.

## **D. Dictionnaires**

P. ARABEYRE, J.-L. HALPÉRIN et J. KRYNEN (sous la direction de), *Dictionnaire historique des juristes français, XIIe-XXe siècle*, Paris, Quadrige, PUF, 2015. Localisation : éd. 2007 : Graulich II-10/0077 ; éd. 2015 en commande.

D. ALLAND et S. RIALS (sous la direction de), *Dictionnaire de la culture juridique*, Paris, Quadrige, PUF, 2003.

Localisation : *Bibliothèque Graulich Réserve spéciale droit (Monographies) IV D-1/0032*

I. BIROCCHI et *alii*, *Dizionario Biografico dei Giuristi italiani (XII-XX s.),* 2 vol., Bologne, il Mulino, 2013. Localisation : *Bibliothèque Graulich Zone Libre accès II-12/0061*

## **E. Divers**

J. STIENNON, *Paléographie du Moyen Âge*, 3<sup>e</sup> éd., collection U. Série Histoire médiévale, Paris, Armand Colin, 1999.

Localisation : *ALPHA Bibliothèque principale, Salle des catalogues (091.PAL)*

RECUEILS DE LA SOCIÉTÉ JEAN BODIN POUR L'HISTOIRE COMPARATIVE DES INSTITUTIONS, cf. catalogue [*lib*]

## **VII. Citations**

- P. VANDERNOOT (dir.), Guide des citations, références et abréviations juridiques, 5<sup>e</sup> éd., Waterloo, Wolters Kluwer Belgium, 2010. [http://www.legalworld.be/legalworld/uploadedFiles/TOCS/fr/Guide\\_des\\_citations\\_et\\_référe](http://www.legalworld.be/legalworld/uploadedFiles/TOCS/fr/Guide_des_citations_et_r%8Ef%8Erences/GUIAB_VB_9010_final.pdf?LangType=2060) [nces/GUIAB\\_VB\\_9010\\_final.pdf?LangType=2060](http://www.legalworld.be/legalworld/uploadedFiles/TOCS/fr/Guide_des_citations_et_r%8Ef%8Erences/GUIAB_VB_9010_final.pdf?LangType=2060)
- Approfondissements et manières moderne et ancienne de citer :
	- A. WIJFFELS, Introduction historique au droit, France, Allemagne, Angleterre, 2<sup>e</sup> éd., Paris, PUF, 2014, pp. 203-205.
	- G. GIORDANENGO, « Droit canonique », *in* J. Berlioz et *alii*, *L'atelier du médiéviste 1, Identifier sources et citations*, Brepols, 1994, pp. 145-175.

## **VIII. Liens divers**

Didacticiel de droit romain ULg <http://local.droit.ulg.ac.be/sa/vinitor>

Portail numérique de l'histoire du droit : [http://www.histoiredudroit.fr/liens\\_outils.html](http://www.histoiredudroit.fr/liens_outils.html)

Portail de l'étudiant en histoire du droit <http://chemphys.u-strasbg.fr/baud/droit-science/formations/droit.cours/droit-portail.html>

Portail universitaire du droit, Actualités de la recherche en Histoire du Droit <http://www.univ-droit.fr/recherche/recherche-histoire-du-droit>

Association française des jeunes historiens du droit (AFJHD) <http://assofjhd.blogspot.fr/>

Association of young legal historians (AYLH) [http://www.aylh.org](http://www.aylh.org/)